# LA Net Send Spoofer [Latest 2022]

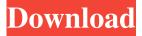

### LA Net Send Spoofer

eMail Gipper is a mod for Winpopup that is able to fake messages from your own e-mail address. It's a handy tool to learn which messages are actually coming from your e-mail server and which aren't - therefore you can be sure that no one else is sending spam messages by your default email address. This mod is designed to make you feel like the spammer you actually are. Not only will eMail Gipper make it appear that your messages are from your original provider, it will also generate a lot of spam in real time. You will be able to watch what people are sending in real time and take out measures against them (if you want to). eMail Gipper Features: DNS Spoofing - Windows and UNIX eMail Gipper comes with a DNS cache pre-included. This allows you to stop searching the INTERNET for the correct e-mail address. It will do this automatically on a windows boot and when you visit a web page that has the e-mail address. You can find the ip address you want by searching the DNS cache. eMail Gipper has been updated to work with the 0.34 eMail version. Packet Spammer - Windows and UNIX The Packet Spammer is a tool for packet spoofing. It allows you to spoof all packet types including but not limited to UDP, TCP, ICMP, User Datagram Protocol, Internet Control Message Protocol, ICMP, Simple Network Management Protocol, etc... The Packet Spammer also allows you to specify which packets are to be spoofed. With this plugin you can create your own live register, which can be used to trace calls and SMS messages. The best part is that the register will automatically send the user into an eternal loop of receiving lots of spam and text messages from the registered phone number. The plugin is a part of the Network Wormhole project. The project is an open source project which tries to improve SMS spam filtering by enabling users to create text messages that scammers won't want to read. You will be able to create 4 different levels of registrations. 1. Quick Registration 2. Slow Registration 3. Eternal Registration 4. An Eternal Life Registration The quick registration is a quick way to send a lot of fake messages. You will be able to create up to 100 messages for a quick

### LA Net Send Spoofer With Key X64

The LA Net Send Spoofer is the best package available. Very easy to use and configurable. This application offers you many configuration options. No NetBios-requirement! One packet only. LA Net Send Spoofer Screenshot: Check out the screenshots

: Link Credit: Top4wap.com : All screenshots found in this compilation are mine. They are under my full copyright. No big boss likes to have his copyrighted content on a web-site. (You are free to download them). I think the photos are not in it's full quality. Credit: modenbrog: All screenshots found in this compilation are mine. They are under my full copyright. No big boss likes to have his copyrighted content on a web-site. (You are free to download them). I think the photos are not in it's full quality.Q: Checking whether a file exists before downloading On my ASP.NET MVC 4 Website, I have a method which selects files from a directory and stores them on a temporary folder using File.Exists(). This function can be called more than one time as the files will be made available for download or preview. How can I check before downloading or previewing the file if the

file exists on the temporary folder before storing it. A: You should be able to use HttpResponse.File property: public ActionResult MyAction() { if (HttpContext.FileExists("...")) { //Your code } return View(); } Q: Not understanding the meaning of this SPA I am reading SPA Architecture. I cannot understand the following part from the page no. 193. The jade framework is included, which is the default tool (see Weave and Jade Together for details). The jade view engine is intentionally flawed in order to make the jade.yml file a perfect example of what is considered to be a terrible template language. Does that mean that the jade view engine is considered to be a perfect example of terrible template language? Can anyone please explain this? A: "It is, intentionally." That basically means: yes, this is deliberately flawed. All it does is concatenate strings together and you can overwrite 09e8f5149f

## LA Net Send Spoofer For Windows

A basic net send (Winpopup) trojan with message spoofing options. The name says all. Net Send Spoofer will send winpopup messages with spoofed source. It contains a normal version for Windows and a Netbios-free version which can be used on any operating system since builds the packet in real-time. Supports also some interesting options like the loading of the message from a file, multiple destinations (IP and hostnames) and the funny message flooding. LA Net Send Spoofer Instructions: Notice: The trojan will be stored in the root directory after the download. If you want to move or delete the trojan, you have to specify the path via the debug.log file. LA Net Send Spoofer downloads and installs in two phases. After the first phase the trojan is created and "lived". During the second phase the trojan will be launched and the trojan will start. You can manually start the trojan with. Okay, I've been looking for something like this for a long time. Woot! Can't wait to test it out! If I can't get it to work though, it'll just be a fun FUD to pass around to my friends and make them laugh. one question can I manage my configuration in the registry, is it possible to send custom data to a pop up or is it fixed for spanish culture or country?? As you can see you can change it through the gui. The default values are for all languages based on the country which you choose when you log-in. You can also edit the value at the following path:

"HKEY\_LOCAL\_MACHINE\SOFTWARE\Microsoft\WOP\General\COUNTRY There is a corresponding HKEY\_CURRENT\_USER...though it seems they are the same. what are the default values in spanish version? It is unknown at this moment. The values are German at the moment. can you give some EXAMPLE for some values in the "m\_SourceMsg" I would recommend you to look at the values which my program writes. About the images in the field "m\_Controls" Because the sender is different for each user and

# What's New In LA Net Send Spoofer?

Net Send Spoofer is a Winpopup-like utility that enables sending all sorts of messages to selected online or offline contacts. With just a few clicks of your mouse, you can easily and safely send a message. It works with most email providers (which includes Outlook, AOL, Hotmail, Gmail, Yahoo, etc.). The user interface is very simple and intuitive. You just have to select the contact(s) you wish to send messages to, type a custom message and hit the Send Message button. The message will be displayed as an attachment and sent to the selected contact(s). Although this Spyware Net Send Spoofer is able to send messages, all messages will be displayed as attachments on the recipient's email client. You will need to open the mail and perform a manual search for the desired message. This is because Net Send Spoofer does not offer any automated solution for hidden messages. The Spyware will also generate a huge number of fake "send messages" warnings, just so you can see that something is happening. There are several options that you can use to customize the appearance of the Winpopup messages. You have the ability to set the title and type of the message you wish to send. You can also specify the recipient's email address, the body of the message and the timing. For the timing, you can choose to display the message as soon as the recipients opens their email client or at a fixed time. The Spyware allows you to define a multiple message destinations, which means you can simultaneously send the message to several contacts. You can also play some sort of a message flooding joke and send messages to thousands of contacts at the same time. There are also a couple of interesting options that will come in handy when using the Spyware for sending hidden messages. You can specify a keyword list that will be automatically replaced with corresponding strings in the recipient's body of the email message. For example, you can specify the word "Re:", which means that the Spyware will automatically replace it with the word "Resent:". You can also control the number of attachments that will be sent with the message. Also, the Spyware can automatically open files that you have specified in the "Attachment files" field. The Spyware can be integrated into any email software, including Microsoft's Outlook. As a result, you can effectively send hidden messages from within this popular email client. If you wish to send winpopup messages, it is a great option, as

## System Requirements For LA Net Send Spoofer:

Minimum: OS: Windows 7, 8, or 10 Processor: Intel i3 or later Memory: 4 GB RAM Graphics: Intel HD 4000 or later (drivers are not available for AMD) Storage: 2 GB available space for installation DirectX: Version 11 Network: Broadband internet connection Other: PowerDVD 13 is required to play a Blu-ray disc. PowerDVD 13 can be downloaded from the link above. Macintosh: PowerDVD 13 is recommended for Mac systems. PowerDVD 13 can

Related links:

https://fortymillionandatool.com/?p=3789

https://scanmos.ru/wp-content/uploads/2022/06/Chess Crack Full Product Key Free Download WinMac 2022.pdf https://speedhunters.al/wp-content/uploads/2022/06/GitHub\_Actions.pdf https://siddhaastrology.com/trust-manager-with-full-keygen-download-for-pc/ http://www.aussnowacademy.com/?p=22457 https://lanesida.com/proteus-pcb-design-for-windows-april-2022/ http://buymecoffee.co/?p=6561 https://codingbin.com/typing-test-tq-crack-x64-updated-2022/ https://defisociety.com/mb-numerology-pro-software-crack-with-license-code-download-pc-windows/ https://toppcaltnesynrai.wixsite.com/rukhealthbigwind/post/windows-10-dpi-fix-crack-free-download-32-64bit https://dsdp.site/it/?p=3244 http://homeprosinsulation.com/wp-content/uploads/2022/06/zangre.pdf https://www.digitalgreenwich.com/windows-login-recovery-enterprise-crack-free-registration-code-free-download/ https://adsocialnetwork.com/upload/files/2022/06/Ame6ZpNulh9wEOx9z7OA 08 1b131dd233d338a8ebb89f1243393d15 fil e.pdf https://xn----7sbbtkovddo.xn--p1ai/fotowall-0-8-2-crack/ https://boucanier.ca/wp-content/uploads/2022/06/vandae.pdf https://btr-pen.com/wp-content/uploads/2022/06/halfaria.pdf http://defisociety.com/?p=6164 http://iapitb.org/?p=4104 https://wanoengineeringsystems.com/bates-motel-icons-crack/